## **СИСТЕМИ ВІРТУАЛІЗАЦІЇ НАВЧАННЯ У ФАХОВІЙ ПІДГОТОВЦІ МАЙБУТНЬОГО ВЧИТЕЛЯ ТЕХНОЛОГІЙ**

## **Сергій ЯШАНОВ**

*У роботі розглянуто основні характеристики та галузі застосування віртуальних машин у навчальному процеcі вищого закладу освіти. Описані професійні завдання, технологія вирішення яких припускає використання віртуальних машин при фаховій підготовці майбутніх учителів технологічної освіти.*

*In operation the main characteristics and usages of virtual computers in educational process the higher educational institution are considered. The professional tasks which technology of solution admits usage of virtual computers at vocational training of the future teachers of technological derivation are described.*

Інформаційні технології з кожним роком все глибше проникають у всі сфери життя сучасного суспільства, зокрема, і в освітню галузь. Базовими складовими концепції підготовки майбутнього вчителя технологій спеціалізації "Інформаційна техніка" в галузі інформаційних технологій і їх використання в адмініструванні освітніх інформаційних систем різного рівня, є знання та уміння з побудови та адміністрування навчальних комп'ютерних мереж (що включають їх проектування, налаштування і обслуговування) та управління розвитком інформаційно-освітнього середовища навчального закладу.

Специфіка організації навчального процесу при підготовці ІТ-фахівців передбачає виконання ряду вимог: навчання принципово різним комп'ютерним технологіям в одному навчальному класі; просте адміністрування класу; швидке відновлення навчального процесу у разі збою налаштувань операційної системи (ОС) або програмного забезпечення (ПЗ); розширені можливості використання персонального комп'ютера (ПК) і ПЗ під час навчання (безпосереднє налаштування ОС і ПЗ)

Ці завдання вирішуються сьогодні різними навчальними закладами за допомогою класів з ПК. Зазвичай ці класи використовується для навчання по різноплановим навчальним курсам. Це може бути робота з офісними та графічними пакетами, обробка аудіо- і відеоінформації, встановлення та налаштування різного ПЗ в навчальних цілях і т.д. Отже, організація навчального процесу в комп'ютерному класі завжди вимагає вирішення питання про те, яким чином забезпечити та узгодити навчальні заняття, що вимагають різного ПЗ, і як оптимізувати роботу наявного парку ПК для використання їх різними категоріями користувачів.

Загалом, при вивченні тих дисциплін де студентові потрібні права адміністратора (наприклад «Адміністрування і налаштування ПК», «Установка ПЗ» і т. п.), навчання повинно

проводитись в окремих класах на тих машинах, які умовно кажучи можна псувати, бо навряд хтось зважиться давати адміністративний доступ до ПК, на яких організовано щоденний освітній процес. Але економічні чинники такого підходу не витримують ніякої критики.

Однією з перспективних і по-справжньому ефективних технологій, що покликані вирішити вищевказані протиріччя є технологія віртуалізації, а тому, метою нашої статті є розгляд сучасних методів, що дозволяють проводити фахову підготовку майбутнього вчителя технологій за допомогою використання спеціального програмного забезпечення – додатків віртуальних машин (ВМ) [7].

Термін "віртуальний" походить від латинського слова "virtualis", що означає "можливий; такий, який може або повинен з'явитися за певних умов". У психології використовуються терміни "віртуальний образ", "віртуальний об'єкт". Наприклад, віртуальним об'єктом вважається об'єднання людини і машини [1]. Функції цього віртуального об'єкту не зводяться ні до функцій людини, ні до функцій машини, а сам такий віртуальний об'єкт можливий тільки при взаємодії реальних об'єктів - людини і машини.

У комп'ютерних технологіях під терміном «віртуалізація» зазвичай розуміється абстракція<br>обчислювальних ресурсів і надання обчислювальних ресурсів і надання користувачеві системи, яка (приховує в собі) власну реалізацію. Простіше кажучи, користувач працює із зручним для себе представленням об'єкту, і для нього не має значення, як об'єкт влаштований насправді. Прикладом цього є віртуальна пам'ять - пам'ять ЕОМ, якій не відповідає жоден фізичний носій пам'яті. Віртуальна пам'ять існує тільки в результаті функціональних стосунків між елементами комп'ютера. За допомогою програмних засобів, що забезпечують створення віртуальної пам'яті, людина може користуватися більшим об'ємом інформації, ніж той, який дозволяють вміщувати реальні фізичні носії.

Поняття віртуалізації умовно можна розділити на дві категорії, що фундаментально розрізняються:

 віртуалізація платформ. Продуктом цього виду віртуалізації є віртуальні машини (ВМ) - програмні абстракції, що запускаються на платформі реальних апаратно-програмних систем.

 віртуалізація ресурсів. Цей вид віртуалізації має на меті комбінування або спрощення представлення апаратних ресурсів для користувача і отримання призначених для користувача абстракцій устаткування, просторів імен, мереж і тому подібне.

Загальна системна архітектура віртуальної машини побудована на взаємодії трьох основних компонентів: додатка ВМ, драйвера ВМ та монітора ВМ.

Додаток ВМ - це програма, яка запускається з основної ОС (host). Програма емулює реальну машину, що має графічний інтерфейс, який дозволяє взаємодіяти з ВМ і гостьовою ОС (guest). Як і у випадку з реальною машиною, на ВМ можна встановити будь-яку ОС. У ВМ є BIOS, жорсткий диск (відведене місце на вашому жорсткому диску), CD-ROM (CD-ROM або підключений ISOобраз), мережеві адаптери для з'єднання з реальною машиною, мережевими ресурсами або іншими ВМ і так далі. За допомогою ВМ без проблем можна обмінюватися файлами між основною ОС і гостьовою ОС. Це здійснюється простим перетяганням файлів з файлового менеджера клієнта у вікно гостьової системи або у зворотному напрямі. Зручність ВМ для тестування автоматичної установки просто неоцінима. Досить просто підключити завантажувальний ISO-образ замість CD-ROM в налаштуваннях ВМ, і установка системи піде точно так, як і на реальній машині. Додаток є непереносимим компонентом ВМ, оскільки розробляється для конкретної хостової ОС і використовує її функції для відображення графічного інтерфейсу і доступу до зовнішніх пристроїв. Як правило, для портування ВМ під іншу хостову ОС, необхідно повністю переписати додаток [2; 3; 4].

Монітор ВМ (МВМ) є посередником у всіх взаємодіях між ВМ та базовим обладнанням, а користувач не має доступу до МВМ. Більшість програмних продуктів надає в МВМ лише графічний інтерфейс для створення і налаштування ВМ. Цей інтерфейс називають консоллю ВМ [2].

Схема віртуалізації може використовувати два різні методи емуляції зовнішніх пристроїв: метод повної емуляції і/або метод наскрізної взаємодії.

У першому випадку, всі регістри і галузі пристрою повністю емулюються, а для взаємодії з реальним пристроєм використовуються функції хостової ОС. При<br>пьому с реальний пристрій може цьому реальний пристрій може використовуватися ВМ не так, як це передбачалося гостьовою ОС. Наприклад, віртуальний CD-ROM може бути відображений як на реальний CD-ROM, так і в файл на жорсткому диску. Не дивлячись на те, що ВМ може запускатися на самих різних комп'ютерах з різними конфігураціями, для гостьової ОС завжди емулюватиметься єдиний набір віртуального апаратного забезпечення. Тобто, один раз настроєну і проінстальовану ВМ можна переносити з одного комп'ютера на інший, не піклуючись про сумісність.

В наш час студенти, що навчаються за напрямом «Технологічна освіта» вивчають значну кількість дисциплін предметної підготовки, серед яких: «Теоретичні основи ІТ», «Новітні засоби ІТ», «Програмне забезпечення ІТ», «Комп'ютерні мережі», «Інформаційні і комунікаційні технології в освіті» і інші. Крім того, освітніми програмами для студентів, що навчаються за спеціалізацією «Інформаційна техніка» передбачені дисципліни предметної підготовки по вибору студента, що встановлюються навчальним закладом.

Серед перерахованих дисциплін, найдинамічніше розвиваються дисципліни, що вивчають комп'ютерні мережі, Інтернет і мультимедіа технології, програмне забезпечення ІТ. Це обумовлено постійною появою нових ІТ-технологій (Wi-Fi, WiMax, інтегровані мережеві сервіси (ip-телебачення, ip-телефонія)) та стрімким розвитком спеціального програмного забезпечення.

Значну допомогу викладачам і студентам при вивченні ОС і комп'ютерних мереж надають додатки ВМ. На ВМ можна встановити фактично будь-яку сучасну ОС: Windows, Linux, FREEBSD, NetWare і багато інших. Серед засобів для створення ВМ найбільш популярні програми фірми Vmware. На сьогоднішній день в лінійці продуктів VMware пропонується декілька програм (VMware Workstation, VMware ESX Server, VMware VirtualCenter). VMware забезпечує на одному ПК роботу декількох віртуальних комп'ютерів [10; 11; 12; 13; 14].

Крім того, система віртуальних машин VMware дозволяє спільно використовувати файли і додатки різними ВМ за рахунок використання віртуальної мережі (навіть в межах одного комп'ютера). Все це відкриває широкі можливості для вивчення комп'ютерних мереж і серверних технологій. Природно, що все це реалізується шляхом розділення ресурсів реального комп'ютера, тому вимоги до базового комп'ютера підвищуються.

В Інституті гуманітарно-технічної освіти НПУ імені М.П.Драгоманова використовуються вказані вище додатки ВМ (Virtual Box і VMware Player). Додатки ВМ знаходять своє застосування в рамках викладання таких дисциплін як: «Програмні продукти та Інтернет-технології в освіті», «Комп'ютерні

мережі», «Інформатика» де вивчаються програмні продукти та особливості побудови освітніх комп'ютерних мереж і отримання практичних навичок по роботі з ними.

Додатки ВМ використовуються також для підтримки курсу «Основи мережевих технологій», в рамках якого вивчаються: основи побудови комп'ютерних мереж, стек телекомунікаційних протоколів TCP/IP, проектування і адміністрування комп'ютерних мереж, налаштування домена і його безпека, забезпечення інформаційної безпеки в комп'ютерних мережах, захист інформації в комп'ютері. Наприклад, в лабораторній роботі «Налаштування стека протоколів TCP/IP» студенти настроюють мережеві параметри ОС усередині ВМ, не змінюючи встановлених параметрів фізичного комп'ютера.

Дуже важливим є оволодіння студентами навичками роботи з ОС і їх мережевими можливостями в рамках цих дисциплін. Проте дуже часто в навчальних закладах в цілях безпеки студентам надається доступ до комп'ютера з під обліковому запису з обмеженими правами і можливостями.

Дисципліна «Програмне забезпечення ІТ», що орієнтована на вивчення можливостей різних ОС, вивчення роботи антивірусного ПЗ та ін. теж використовує додатки ВМ. Наприклад, при виконанні лабораторної роботи студенти створюють у ВМ файл - тестовий «вірус» і на його прикладі вивчають принцип роботи програми. Можливе використання додатків ВМ для вивчення серверів баз даних, таких як MYSQL, ORACLE. В результаті виконання таких робіт студенти отримають практичні навички по управлінню серверами баз даних і особливостям роботи з ними.

Сучасні освітні установи гостро відчувають нестачу ліцензійного ПЗ, і одним з варіантів вирішення цієї проблеми є перехід на вільно розповсюджуване програмне забезпечення. В нашій країні, в переважній більшості навчальних закладів, комп'ютери працюють під управлінням ОС сімейства Windows, яка має значну кількість недоліків. На сьогодні, поряд з Windows, існує альтернативна повноцінна ОС Linux, що відповідає всім сучасним вимогам. Linux розповсюджується на умовах ліцензії GNU GPL, тобто є безкоштовною і загальнодоступною програмою. Ця система також як і Windows має графічний інтерфейс. Linux можна інтегрувати в будь-яку локальну мережу, нею підтримуються всі мережеві протоколи і служби, робота в TCP/IP-мережах. Технології PHP, MYSQL, Apache також підтримуються в Linux, а програми необхідні для цього входять в будь-який дистрибутив цієї ОС. Використання Linux в навчальних закладах могло б істотного понизити витрати на

придбання програмного забезпечення. Проте, на сьогоднішній день серед викладачів і студентів вузів дуже мало тих, хто знайомий з цією ОС і має якісь навички роботи в ній.

У цьому випадку освітні заклади можуть використовувати ВМ у двох варіантах. У першому - базовою ОС є Linux (наприклад Ubuntu 7.10), а гостьовою – Windows (ліцензійна) або Ubuntu, а у другому - навпаки. Усередині кожної ВМ можуть бути встановлені тріал-версії пакетів і вільний софтвер.

Використання ВМ і ОС Linux дозволяє студентам вивчати різноманітні ОС в порівнянні, а як відомо, такий підхід дозволяє зробити навчальний процес набагато ефективнішим. Але необхідно зазначити, що комп'ютер під управлінням Linux завантажується значно довше, ніж під управлінням Windows, що є негативним моментом при використанні даної системи в навчальному процесі.

Підсумовуючи вищенаведене, зауважимо, що ідея закладена в технологіях віртуалізації, відкриває широкі можливості по їх використанню для потреб освітньої галузі. Основні переваги використання ВМ у навчальному процесі полягають в наступному [1; 2; 3; 6; 8; 9]:

*Зручне адміністрування навчального класу*. Щоб створити ВМ, потрібно близько 10 хвилин (без розмітки жорсткого диску ВМ). До цього додається час на установку гостьової ОС (близько 30-40 хвилин), а також установку програмного забезпечення у віртуальну машину і налаштування пристроїв. Наприклад, для ВМ з двома жорсткими дисками 100 Gb і 40 Gb з ОС Windows XP SP2 і наступним П3: MS Office 2003, FreeHand MXa, Corel Draw Graphics Suite X3, Adobe Reader 8, Adobe FlashCS3 Professional, Adobe Illustrator CS3, Adobe InDesign CS3, Adobe Photoshop CS3, WINRAR 3.0, PDF Creator установка програмного забезпечення триває біля трьох годин.

*Швидке відновлення готової до роботи ВМ* (з налаштуваннями ОС, програмного та апаратного забезпечення). Заздалегідь сконфігурована віртуальна машина зі встановленою ОС і ПЗ може заархівувати і зберігатися на жорсткому диску або змінному носієві для первинного відновлення системи у разі збою. Відновлення готової до роботи ВМ (наприклад тієї, яка була описана вище) з архіву займає 15 хвилин. Єдина умова полягає в тому, що потрібно зберігати свої власні файли на віддаленому сервері або зовнішньому носієві, а не усередині ВМ.

*Можливість тривалої роботи з тріалверсіями програм.* Усередині ВМ можна використовувати в освітніх цілях тріал-версії програм. У базовій ОС тріал-версія продукту

після закінчення свого періоду роботи стає недоступною; простою переінсталяцією продукту не завжди можна скористатися, оскільки в системі залишаються її сліди і програма починає вимагати активації за ліцензією. ВМ дозволяє працювати в ліцензійній гостьовій ОС зі встановленими тріал-версіями ПЗ. Після закінчення терміну роботи цих тріал-версій ВМ повністю розархівується з підготовленого архіву, де ці програми ще ні разу не були відкриті.

*Підтримка старого прикладного софтвера.* У ВМ може бути встановлена практична будь-яка ОС. VMWare Workstation дозволяє працювати в таких ОС як DOS, Windows, Linux, FREEBSD, Netware, Solaris. Незаперечною перевагою ВМ є те, що таким чином можна підтримувати і використовувати старий прикладний софтвер усередині ВМ [5].

*Захист від вірусів.* Слід зазначити, що віртуальне середовище служить деяким захистом від вірусів базового ПК. Потрапляючи всередину ВМ, віруси здебільшого залишаються усередині неї і видаляються з видаленням самої ВМ. Але потрібно зазначити, що існують віруси, які можуть виявляти процеси, характерні для ВМ і визначити тим самим своє місцезнаходження.

Потрібно відмітити, що окрім позитивних чинників застосування технологій віртуалізації мають місце і вузькі місця, які перешкоджають широкому впровадженню ВМ у процес фахової підготовки майбутнього вчителя технологій. Аналіз фахових видань та досвіду практичного застосування ВМ у навчальному процесі показав, що основними перешкодами на шляху ефективного використання цих технологій в освітньому процесі є наступні чинники:

1. Підвищені вимоги до апаратного забезпечення в комп'ютерному класі. Критичною характеристикою при використанні технологій віртуалізації є об'єм оперативної пам'яті, якого повинно вистачати для задовільної роботи всіх запущених одночасно гостьових систем. У більшості сучасних комп'ютерних класів в даний час встановлена ОС Windows XP. Тому для роботи з ВМ необхідно як мінімум 512 Мб оперативної пам'яті, але в цьому випадку буде помітно деяке уповільнення роботи в результаті того, що в ОЗП буде завантажено одночасно дві ОС. Для комфортної роботи потрібно 1 Гб оперативної пам'яті (на практиці, як правило, потрібно 2 Гб і більше). Окрім цього, ємність жорсткого диска повинна дозволяти зберігати образи всіх (у тому числі і неактивних) гостьових систем. Таким чином, не у всякому комп'ютерному класі можливе використання ВМ [2;11].

2. Використання різними виробниками ПЗ засобів захисту і ліцензійних обмежень

програмних продуктів, які перешкоджають комфортній роботі у віртуальному середовищі [3].

3. Зниження продуктивності, іноді істотне, роботи ПЗ у віртуальних середовищах. Це звужує коло програмних додатків, які можна було б віртуалізувати, що змушує виключати з нього ресурсоємні додатки [10].

4. Відсутність чітких методик викладання фахових дисциплін з використанням ВМ. Викладачі, як правило, самостійно освоюють роботу з різними засобами віртуалізації, експериментують, поступово переносячи частину практичних і лабораторних занять у віртуальне середовище [6].

Подолання вищенаведених обмежень дозволить суттєво розширити галузі використання віртуальних середовищ та більш ефективно застосовувати технології ВМ у фаховій підготовці ІТ-спеціалістів.

На наш погляд, викладені у статті практичні підходи до застосування систем ВМ у навчальному процесі, підтверджують доцільність широкого впровадження та використання спеціального програмного забезпечення – додатків ВМ як сучасного засобу формування системи знань, умінь та навичок при вивченні ПЗ і мережевих технологій.

## **БІБЛІОГРАФІЯ**

1. Баловсяк Н. Установка и настройка Microsoft Virtual PC [Электронный ресурс] / Н. Баловсяк. – Режим доступа : http://www.computerra.ru. – Заглавие с экрана.

2. Гультяев А. Виртуальные машины — несколько компьютеров в одном [Текст] / А.Гультяев. — СПб. : Питер,  $2006 - 224$  c.

3. Елманова Н. Виртуальные машины и средства их создания. Часть 1. Microsoft Virtual PC 2004 [Текст] / Н. Елманова // Компьютер Пресс. − № 8. − 2004. − С. 158-160.

4. Елманова Н., Пахомов С. Виртуальные машины 2007 [Текст] / Н. Елманова // Компьютер Пресс. − № 9. −  $2007. - C.29-41.$ 

5. Костромин В.А. Система виртуальных машин фирмы VMWare [Электронный ресурс] / В.А. Костромин. – Режим доступа : http://www.linuxcenter.ru/lib/books/vmware/. – Заглавие с экрана.

6. Ляш О.И. Опыт и перспективы использования виртуальных машин в профессиональной подготовке будущих учителей інформатики [Текст] /О.И. Ляш // Материалы международной научно-практической конференции "Информационно-образовательная среда современного вуза как фактор повышения качества образования = Information -educational environment of f present day high educational institution as a factor of improving education quality". Ноябрь 2007 года / отв. ред. Р.И.Трипольский. – Мурманск : МГПУ, 2007. − С. 100-102.

7. Оти М. Технология виртуализации [Текст] / Майкл Оти // Windows IT Pro. − 2007. − №1. − С. 88-91.

8. Самойленко А. Виртуальные машины на платформе Microsoft Virtual PC [Электронный ресурс] / Александр Самойленко. − Режим доступа : http://www.windowsfaq.ru/content/view/566/. – Заглавие с экрана.

9. Семёнов В. Обзор виртуальной машины Parallels Workstation 2.1 [Электронный ресурс] / Владислав Семёнов − Режим доступа http://www.ixbt.com/soft/parallels-wst.shtml. − Заглавие с экрана.

10. Усманов Ш.Н. Виртуальные машины в преподавании информатики [Электронный ресурс] / Усманов Шамиль Нуруллович // ИНФО. − №6. − 2007. – Режим доступа : http://www.rusedu.info/Article787.html. − Заглавие с экрана.

11. Лидер в области технологий виртуализации для центров обработки данных [Электронный ресурс]. – Режим доступа : <u>http://www.vmware.com/ru/products/datacenter-</u> virtualization.html. – Заглавие с экрана

12. Виртуальная реальность [Электронный ресурс]. – Режим доступа : http://na-stja.livejournal.com/25248.html. − Заглавие с экрана

13. VMware Workstation 7.0.1 Build 227600 [Электронный ресурс]. – Режим доступа : http://www.securitylab.ru/software/234101.php.− Заглавие с экрана

14. Сайты виробників додатків віртуальних машин:  $(\text{http://dosbox.sourceforge.net});$ 

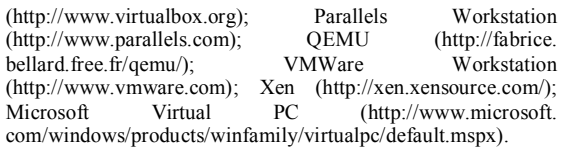

## **ВІДОМОСТІ ПРО АВТОРА**

**Яшанов Сергій Микитович** – кандидат педагогічних наук, професор, завідувач кафедри інформаційних систем і технологій Інституту гуманітарно-технічної освіти, директор Центру комп'ютеризації та інформаційного забезпечення Національного педагогічного університету імені М.П. Драгоманова

*Наукові інтереси:* фахова підготовка майбутнього вчителя технологіїй